# **BAB III**

# **METODOLOGI PENELITIAN**

#### **3.1 Kerangka Pemikiran**

 Salah satu tujuan didirikannya perusahaan adalah dalam rangka memaksimalkan *firm of value*. Salah satu cara untuk mengukur seberapa besar perusahaan menciptakan nilai adalah dengan melihat perkembangan harga saham. Harga saham dipengaruhi oleh berbagai macam faktor. Salah satunya adalah kinerja fundamental perusahaan. Kinerja ini dapat dilihat dari bebagai indikator seperti EVA, NOPAT, dan CFO.

 Semakin tinggi EVA, NOPAT, dan CFO menunjukkan bahwa perusahaan berhasil dalam menciptakan kinerja keuangan yang baik. Hal ini akan berdampak pada meningkatnya imbal saham yang diterima oleh pemegang saham, dengan demikian dapat dikatakan bahwa perusahaan telah mampu menciptakan *shareholders` wealth*.

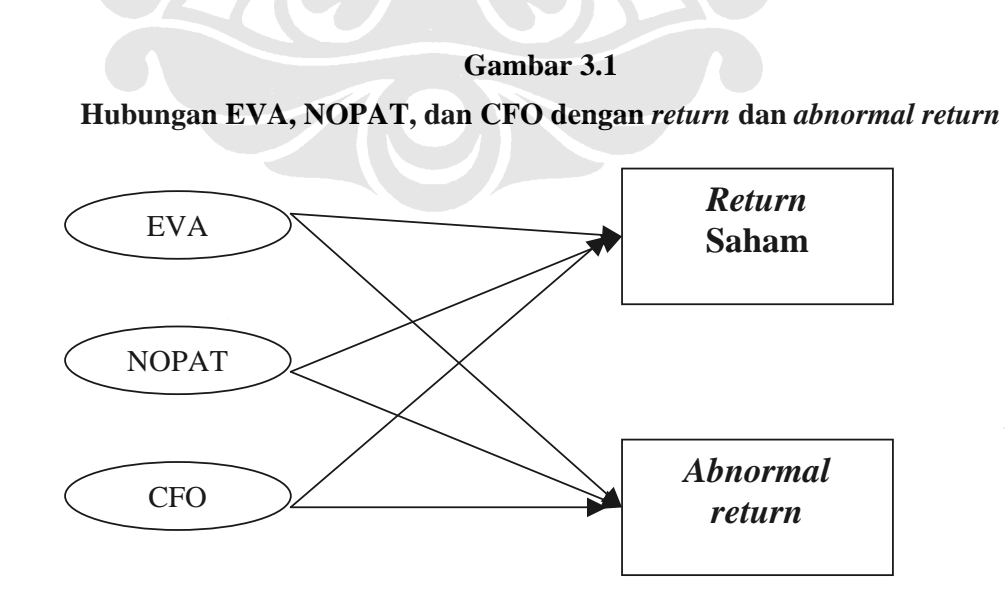

## **3.2 Ruang Lingkup Penelitian**

Penelitian ini dilakukan untuk mengetahui pengaruh *Economic Value Added*, *Net Operating Profit after Tax* (NOPAT), dan *Cash Flow Operation* terhadap *Return* dan *Abnormal return* perusahaan yang tercatat di Bursa Efek Jakarta dengan periode penelitian tahun 2000 sampai dengan 2003.

## **3.3 Prosedur Pemilihan Sampel**

 Penelitian ini mencakup 29 perusahaan yang tercatat di Bursa Efek Jakarta (BEJ). Penelitian ini menekankan pada indikator EVA sehingga penulis menggunakan perusahaan yang masuk kedalam peringkat SWA 100. Dari ke-100 perusahaan tersebut yang konsisten masuk kedalam peringkat 100 selama empat tahun berturut-turut dan yang memiliki kelengkapan data berjumlah 29 perusahaan.

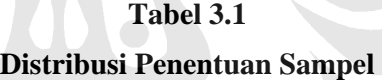

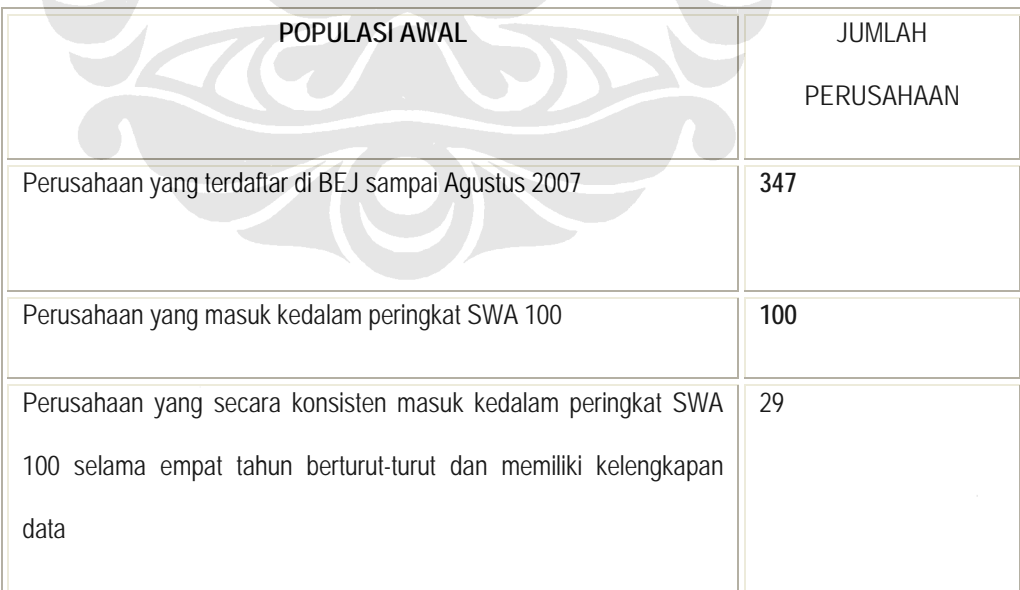

#### **3.4 Jenis dan Sumber Data**

Jenis data yang digunakan dalam penelitian ini adalah data sekunder, berupa informasi kinerja masing-masing perusahaan yang terdiri atas: Laporan Keuangan (Neraca, Pernyataan Laba/Rugi, Arus Kas) dan penjelasan dari akuntan publik, Perkembangan harga saham masing-masing emiten yang menjadi sampel penelitian.

Periode *historical data* yang dikumpulkan adalah data *Annual Report* masingmasing emiten yang dipublikasikan pada periode tahun 2000 sampai dengan 2003. Data sekunder yang berasal dari laporan keuangan dan hasil pengolahan kemudian disajikan ke dalam beberapa indikator yaitu, perhitungan mengenai *Economic Value Added* (EVA), NOPAT, dan *Cash Flow Operation*.

### **3.5 Identifikasi Variabel**

Variabel yang diteliti dalam penelitian ini adalah:

- a. Variabel terikat (Y) atau *dependent variabel*, yaitu variabel yang nilainya bergantung nilai variabel lain. Variabel terikat dalam penelitian ini adalah *Return* (pada model persamaan ke-1 dan ke-3) dan *Abnormal return* (pada model persamaan ke-2 dan ke-4).
- b. Variabel bebas (X) atau *independent variabel*, yaitu variabel yang nilainya tidak bergantung nilai variabel lain. Variabel bebas dalam penelitian ini adalah pengukuran kinerja fundamental antara lain: *Economic Value Added* (EVA), *Net Operating Profit After Tax* (NOPAT), dan *Cash Flow Operation* (CFO)

## 3.6 **Definisi Operasional**

Definisi operasional bertujuan untuk menghindari adanya kerancuan makna dari variabel-variabel yang digunakan. Oleh karena itu diperlukan penjelasan definisi masing masing variabel sebagai berikut :

1. Untuk Menghitung *return* saham digunakan rumus sebagai berikut :

$$
ret = \frac{P_t - P_{t-1}}{P_{t-1}}
$$

Dimana :

- $Ret = Imbal$  saham
- $P_t$  = Harga saham pada periode t
- $P_{t-1}$  = Harga saham pada periode t-1
- 2. Untuk menghitung *abnormal return* tiap saham selama periode pengamatan yaitu dengan menggunakan rumus sebagai berikut :

$$
AR = R_{it} - E(R_{it})
$$

Dimana :

 $AR_{it} = Abnormal$  *return* saham i pada periode t

 $R_{it}$  = tingkat pengembalian saham individual i periode t

 $E(R<sub>i</sub>)$  = tingkat pengembalian saham yang diharapkan pada periode t

$$
E(R_{ii}) = R_{f} + (R_{m} - R_{f})\beta
$$

Menghitung tingkat pengembalian portfolio pasar yang biasa diwakili oleh IHSG dengan menggunakan rumus sebagai berikut:

$$
R_{mt} = Ln \frac{IHSG_t}{IHSG_{t-1}}
$$

dimana :

 $R<sub>mt</sub>$  = tingkat pengembalian portfolio pasar  $IHSG_t = Indeks Harga$  Saham Gabungan periode t

 $IHSG_{t-1}$  = Indeks Harga Saham Gabungan periode t-1

**3**. EVA

EVA merupakan pengukuran total faktor kinerja karena perhitungan EVA telah memasukan semua unsur yang ada dalam laporan laba/rugi dan neraca. EVA sama dengan NOPAT dikurangi Biaya modal. Biaya modal merupakan modal yang diinvestasikan perusahaan dikali dengan biaya rata rata tertimbang (WACC). Modal yang diinvestasikan merupakan jumlah dari ekuitas pemegang saham, hutang berbunga baik jangka panjang maupun jangka pendek , hutang tanpa bunga seperti hutang gaji dan hutang pajak. Data EVA yang digunakan dalam penelitian ini diambil dari data peringkat EVA yang dikeluarkan oleh SWA100. Penelitian ini juga memperhitungkan pengaruh pertumbuhan EVA terhadap return dan abnormal return. Dimana pertumbuhan EVA dihitung dengan menggunakan formula sebagai berikut:

$$
\Delta \text{EVA} = \frac{EVA_{t} - EVA_{t-1}}{EVA_{t-1}}
$$

#### 4.*Cash Flow Operation*

 CFO merupakan jumlah dari earning before extraordinary item ditambah agregat akrual. Data mengenai *cash flow operation* biasanya tersedia di dalam laporan arus kas.

24

Penelitian ini menggunakan data CFO dari publikasi laporan keuangan yang diaudit. Sedangkan perhitungan pertumbuhan CFO dihitung dengan menggunakan formula:

$$
\Delta CFO = \frac{CFO_{t} - CFO_{t-1}}{CFO_{t-1}}
$$

# 5. *NOPAT*

 NOPAT dihitung dengan cara mengurangi penjualan (*sales*) dengan *Operating Expense* dan *Taxes*. Data mengenai NOPAT diambil dari laporan keuangan yang diaudit.

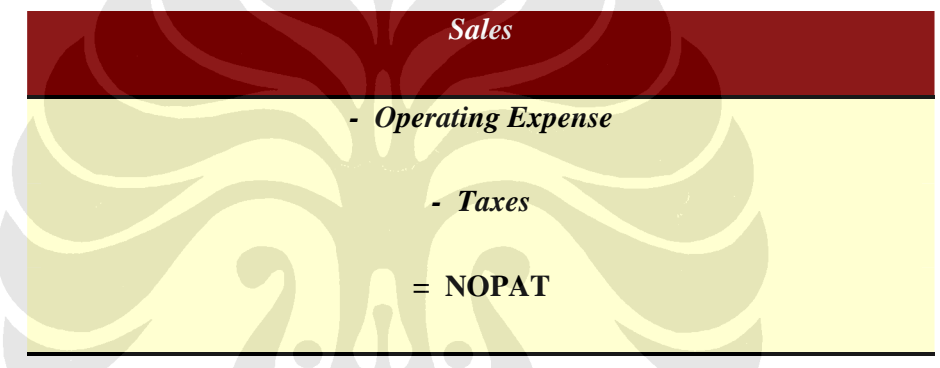

Perhitungan pertumbuhan NOPAT menggunakan rumus:

 $\triangle$  NOPAT = 1 1 −  $- NOPAT_{t-}$ *t*  $\boldsymbol{t}$  *t*  $\boldsymbol{t}$   $\boldsymbol{t}$ *NOPAT NOPAT NOPAT*

#### **3.7 Metode Analisis dan Pengujian**

Data tersebut dikumpulkan dalam bentuk data olahan Microsoft Excel dalam tabel yang sudah diolah. Untuk analisis statistik digunakan *software Eviews* dan *SPSS.* Metode statistik yang digunakan peneliti adalah :

- a. Pengolahan data untuk workfile menggunakan Microsoft Excel.
- b. Pengolahan data untuk memperoleh statistik deskriptif dengan menggunakan SPSS.
- c. Pengujian dengan menggunakan uji t statistik dan uji signifikansi F.
- d. Pengujian Durbin-Watson digunakan untuk menguji model yang disusun.
- e. Pengujian regresi linear dengan menggunakan *Pooled Least Square* antara variabel dependen dan variabel independen.
- f. Pengujian korelasi, baik korelasi antar variabel dependen dengan independen maupun antar variabel independen sendiri dengan menggunakan *Pearson Correlation Test*.

#### **3.8 Spesifikasi Model**

Penelitian ini menggunakan metode analisis statistik regresi *pool least square* antara variabel *independent* yaitu EVA, NOPAT, dan CFO terhadap *Return* dan *Abnormal return* yang dirumuskan masing-masing ke dalam empat model sebagai berikut:

**Model (1)** 

$$
RET_{i,t} = \alpha_o + \alpha_1 EVA_{i,t} + \alpha_2 NOPAT_{i,t} + \alpha_4 CFO_{i,t} + e_{i,t}
$$

 **Model (2)** 

$$
AR_{i,t} = \beta_o + \beta_1 EVA_{i,t} + \beta_2 NOPAT_{i,t} + \beta_4 CFO_{i,t} + e_{i,t}
$$

Analisis pengaruh ..., Rina, FE UI, 2008

26

Dimana:

 $AR_{i,t}$  = *Abnormal return* dari perusahaan *i* pada akhir tahun *t*.  $\beta$ <sub>o</sub> = Intercept  $\beta_{1,2,3,4}$  = *Response coeficient* berhubungan dengan variabel bebas  $EVA_{it}$  = eva <sub>it</sub> / asset <sub>it-1</sub>  $NOPAT_{it}$  = nopat <sub>it</sub> / asset <sub>it-1</sub>  $CFO_{i, t}$  = cfo <sub>it</sub> / asset <sub>it-1</sub>  $\int e^{i}$ ,*t* = error/ residual **Model (3)** 

 $RET = \alpha_{o} + \alpha_{1} \Delta EVA + \alpha_{2} \Delta NOPATH + \alpha_{4} \Delta CFO + e_{i,t}$ 

 **Model (4)** 

 $AR = \beta_o + \beta_1 \Delta EVA + \beta_2 \Delta NOPATH + \beta_4 \Delta CFO + e_{i,t}$ 

## **3.9 Uji Statistik**

# **a. Uji R2 (Koefisien determinasi majemuk)**

 Pengujian ini dilakukan untuk mengetahui proporsi variabel dependen yang dijelaskan oleh variabel independen secara keseluruhan (Gujarati, 2003). Nilai koefisien determinasi terletak antara 0 dan 1 (0< $R^2$ <1). Apabila nilai koefisien determinasi semakin mendekati nilai 1 maka semakin besar proporsi variabel terikat yang dapat dijelaskan oleh variabel bebas.

# **b. Uji F (***Overall significance test)*

 Pengujian ini dilakukan untuk mengetahui apakah seluruh variabel bebas berpengaruh secara simultan terhadap variabel terikat dengan hipotesis sebagai berikut:

*Ho*: artinya variabel-variabel bebas secara simultan memiliki pengaruh yang signifikan terhadap variabel terikat

*Hi*: setidaknya ada satu yang artinya variabel-variabel bebas secara simultan memiliki pengaruh yang signifikan terhadap variabel terikat. Nilai F-hitung berada dalam wilayah penerimaan *Ho* atau *Hi*. Nilai F-hitung berada dalam wilayah *Ho* apabila F-hitung < F-tabel, dan berada pada wilayah *Hi* apabila Fhitung >F-tabel dengan tingkat signifikansi 5%.

#### **c. Uji t (***partial individual test)*

 Dengan melakukan uji t maka dapat diketahui apakah variabel bebas secara individual mempunyai pengaruh yang signifikan terhadap varibel terikat. Hipotesis yang diuji adalah sebagai berikut:

- $H_o$ :  $\lambda_{i=} = 0$  artinya variabel bebas ke-*n* secara parsial tidak memiliki pengaruh yang signifikan terhadap variabel terikat
- $H_a$  :  $\lambda_i$  = 0 artinya bahwa variabel bebas ke-*n* secara parsial memilki pengaruh yang signifikan terhadap variabel terikat.

Kemudian dilakukan perbandingan *probability value* dengan α( 5%) sebagai berikut:

- Jika *probability value*  $> \alpha$ , artinya variabel bebas secara parsial tidak memiliki pengaruh yang signifikan terhadap variabel terikat
- Jika *probability value*  $\alpha$ , artinya variabel bebas secara parsial memiliki pengaruh yang signifikan terhadap variabel terikat

#### **d. Uji Korelasi**

 Uji korelasi antar variabel yang mencerminkan ada atau tidaknya kekuatan hubungan antar variabel dalam persamaan model ke-1 secara simultan. Uji korelasi dilakukan dengan menggunakan *Pearson Correlation* secara silang (*cross correlation*) antar variabel dan disertai signifikansi (1 *tailed*).

#### **3.10 Uji Asumsi Klasik**

#### **a. Uji Multikolinearitas**

 Multikolinearitas menunjukkan adanya hubungan linear di antara variabel bebas. Hubungan ini dapat menyebabkan variansi besar, uji t (t-rasio) tidak signifikan akibat dari standar error yang terlalu besar. Untuk menemukan adanya gejala multikolinearitas ada beberapa cara yaitu (1) dengan melihat koefisien determinasi  $(R^2)$ . Jika nilai  $R^2$  yang dihasilkan oleh model estimasi sangat tinggi tetapi secara individual banyak variabel bebas yang tidak signifikan dan hasil uji F juga menunjukkan bahwa secara simultan variabel bebas berpengaruh signifikan terhadap variabel bebas lain maka dari hasil tersebut terdapat indikasi bahwa model regresi terganggu oleh adanya multikolinearitas.(2) dengan melihat nilai VIF (*Variance Inflation Factor*) maupun *tolerance*. Jika nilai VIF < 5 dan nilai *tolerance*>0,1 maka model regresi terbebas dari adanya multikolinearitas. Sebaliknya jika nilai VIF > 5 dan nilai *tolerance* < 0,1 maka dapat disimpulkan bahwa model regresi memilki gejala multikolinearitas.

## **b. Uji Autokorelasi**

 Gejala autokolerasi dapat mengakibatkan interval kepercayaan menjadi lebar dan uji signifikan kurang kuat sehingga uji *t* dan uji *F* tidak dapat dilakukan. Untuk mendeteksi adanya gejala autokorelasi dapat digunakan uji *Durbin-Watson*. Nilai statistik *Durbin-Watson* (dW) dapat diuji dengan membandingkan nilai kritis *dU* dan *dL* untuk ukuran sampel tertentu dan banyaknya variabel independen tertentu.

30

Jika *Ho* : tidak terdapat serial autokorelasi positif maupun negatif.

Jika *H1* : terdapat serial autokorelasi positif maupun negatif, maka:

 $0 < dW < dL$  : menolak  $H_o$ 

 $4-dL < dW < 4$  : Menolak  $H_o$ 

 $dU < dW < 4$ - $dU$  : tidak menolak  $H_o$ 

*dL* ≤ *dW* ≤ *dU* atau –*dU* ≤ *dW* ≤ 4-*dL* : pengujian tidak meyakinkan

dimana:

*dU* = *Durbin Watson* tabel pada batas bawah

*dL* = *Durbin Watson* tabel pada batas atas

## **c. Uji Normalitas**

 Gejala Normalitas menunjukan bahwa faktor pengganggu didistribusikan secara normal dengan nilai rata-rata sebesar nol dan mempunyai varians yang konstan. Untuk mendeteksi gejala ini dapat dilakukan melalui *JB-test* atau Jarque-Berra yang dihitung dengan menggunakan rumus sebagai berikut:

$$
JB = n\left(\frac{S^2}{6}\right) + \frac{(K-3)^2}{24}
$$

Dimana:

S = *skewness* 

K= *kurtosis* 

Kemudian melakukan perbandingan antara nilai  $JB_{\text{hitung}} = \chi^2$  dengan  $\chi^2_{\text{label}}$ dengan hipotesis sebagai berikut :

- $H_0$  = residual,  $\mu_i$ , berdistribusi normal
- $H_a$  = residual,  $\mu_i$ , tidak berdistribusi normal

Dengan kriteria keputusan sebagai berikut:

• *H<sub>o</sub>* akan ditolak jika  $JB_{hitung} > \chi^2_{hitung}$ , maka residual,  $\mu_i$ , tidak

berdistribusi normal

• *H<sub>a</sub>* akan diterima jika  $JB_{hitung} < \chi^2_{hitung}$ , maka residual,  $\mu_i$ , berdistribusi normal